# Test 1 - M1 BioInformatique

22 octobre 2014 - Durée : 30 minutes

### Exercice 1

Écrivez un programme somme\_entiers\_paires(n) qui prends en paramètre un entier  $n$  et qui renvoie la somme des n premiers entiers paires.

Par exemple, somme\_entiers\_paires(7) calculera la somme  $0 + 2 + 4 + 6$ .

## Solution

 $1 | \text{def} \text{somme}_{entiers}_{paires} (n)$ : 2  $res = 0$  $3 \mid$  for i in range  $(n//2 + 1)$ : 4 res =  $res + 2* i$ 5 return res

### Exercice 2

Écrivez un programme suite(n) qui prends en paramètre un entier n et qui renvoie la valeur de l'élément  ${\cal U}_n$  défini par :

$$
\begin{cases}\nU_n = U_{n-1} + 2U_{n-2} \\
U_0 = 1 \\
U_1 = 1\n\end{cases}
$$

Par exemple, suite(4) renverra la valeur de  $U_4$  qui vaut 11.

(En effet,  $U_2 = U_1 + 2 * U_0 = 3$  et  $U_3 = U_2 + 2 * U_1 = 5$  et enfin  $U_4 = U_3 + 2 * U_2 = 11$ )

#### Solution

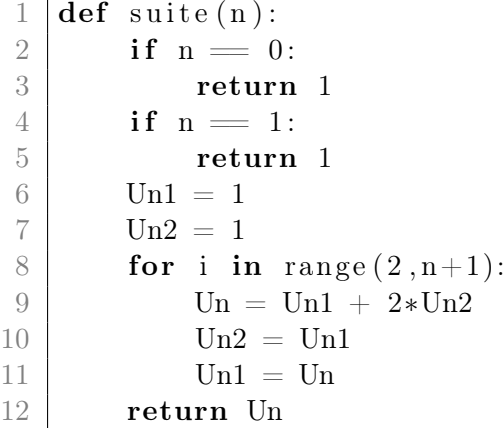

Exercice 3

Voici un programme mystérieux :

```
1 | \text{def} \text{m}ystere(n, d):
2 r = n3 | q = 04 while r > = d:
5 | q = q + 16 r = r - d7 return [q, r]
```
Exécutez le programme pour les valeurs suivantes :  $(n = 10, d = 3)$  et  $(n = 3, d = 5)$ . Vous présenterez l'exécution du programme à l'aide d'un tableau qui contient le contenu de l'espace mémoire de  $q$  et de  $r$  à la fin de chaque boucle while.

Que fait ce programme ?

#### Solution

Pour  $(n = 10, d = 3)$ ,

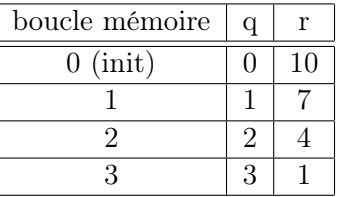

Le programme renvoie [3, 1].

Pour  $(n = 3, d = 5)$ ,

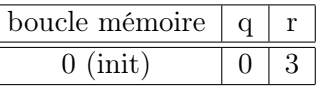

Le programme renvoie [0, 3].

Ce programme calcul le quotient et le reste de la division euclidienne de  $n$  par  $d$ .

#### Exercice 4

Écrivez un programme est\_trie qui prends en paramètre un tableau d'entiers et qui renvoie vraie si le tableau est trié et faux sinon.

Par exemple, est\_trie( $[1,4,4,7,9]$ ) renvoie True, alors que est\_trie( $[1,4,9,4,7]$ ) renvoie False.

Solution

```
1 | \textbf{def} \textbf{est} \textbf{trie} (T):
2 for i in range ( len(T)-1 ):
3 if T[i] > T[i+1]:
4 return False
5 return True
```